# **pixbet oficial baixar**

- 1. pixbet oficial baixar
- 2. pixbet oficial baixar :esporte online apostas
- 3. pixbet oficial baixar :nord slot casino

# **pixbet oficial baixar**

Resumo:

**pixbet oficial baixar : Registre-se em calslivesteam.org agora e entre no mundo de apostas com estilo! Aproveite o bônus de boas-vindas e comece a ganhar!**  contente:

#### [aposta menos de 0 5](https://www.dimen.com.br/aposta-menos-de-0-5-2024-07-26-id-4501.html)

Como usar um arquivo APK em pixbet oficial baixar uma dispositivo iOS? 1 Baixe o apk arquivos que você

seja instalar no formato IPA. 2 Instale Cydia Impactor para entrar na pixbet oficial baixar conta Apple e

usando os Arquivo IPAs, 3 Conecte seu iPhone Usando outro Windows ou Um macOS; 4 Agora nicie O aplicativo CiDia S impactoer! Quando utilizar num editoresA P K de... --

est doappappadaptesta : ( desenvolvedor utilizando disco II PA). Para abrir documento

PX com visualizar documentos individuais à partir dele também pode uso este programa se corresponde ao

formato de arquivo extraído. Não há como instalar um arquivos Apk em

uma iPhone, Como posso instalação apK no iOS? - Quora quora

: Como-can

### **pixbet oficial baixar :esporte online apostas**

Para instalar o arquivo apk no dispositivo Android, basicamente precisamos fazer O seguinte. 1.No dispositivo Android, navegue até 'Apps' > "Configurações" SSegurança; e habilite 'Fontem desconhecida a pela. toque em { pixbet oficial baixar |OK - para concordar com{ k 0); ativaR isso ( definição de definição:. Isso permitirá a instalação de aplicativos em pixbet oficial baixar terceiros e de APKs.

Mova o arquivo APK que você baixou para a pasta apropriada no seu telefone, e pode ser chamado de Download ou /sdcard/download. Ou equivalente! Uma vez quando do ficheiro é transferido em pixbet oficial baixar use um aplicativo exploradorde arquivos Nophone Para tocar nos Arquivo: O Pk E instalar o app.

## **Como é que o CPF de um PIX?**

Você está cansado de receber mensagens indesejadas e chamadas dos telemarketers? Quer proteger pixbet oficial baixar privacidade, manter seu número do telefone privado ou em caso afirmativo você tem sorte! Neste artigo vamos mostrar-lhe como desbloquear o CPF a partir da PIX para que mantenha um endereço particular.

### **O que é um PIX e por quê você deve desvinculá-lo do seu CPF?**

Um PIX (Número de Identificação Pessoal) é um identificador único atribuído a indivíduos pelo

governo brasileiro. É usado para uma variedade dos propósitos, incluindo tributação e votação; No entanto muitas pessoas não percebem que seu PIN está ligado ao número do telefone deles – o qual pode ser motivo da preocupação com privacidade - Ao desbloquear pixbet oficial baixar CPF em relação à PIX você poderá manter privado esse numero telefônico evitando chamadas ou mensagens indesejadas

#### **Como desvincular o seu CPF a partir do PIX**

Desvincular o seu CPF de um PIX é uma forma simples que pode ser feita online ou através do aplicativo. Veja como fazer isso:

- Abra o aplicativo PIX no seu smartphone ou acesse a página da Web;
- Toque em "Gerenciar" ou no menu principal do aplicativo;
- Toque nos três pontos ao lado do PIX que você deseja desvincular;
- Selecione "Excluir Chave" e confirme:

É isso! Depois de ter desconectado o seu CPF a partir do PIX, não será mais associado ao número da pixbet oficial baixar conta. Você ainda poderá usar esse código para outros fins como votação ou tributação mas este é privado e seguro

### **Benefícios de desbloquear o seu CPF a partir do PIX**

Desvincular o seu CPF de um PIX tem vários benefícios, incluindo:

- Privacidade: Ao manter seu número de telefone privado, você pode evitar chamadas e mensagens indesejadas dos operadores do telemarketing ou shpmers;
- Segurança: Desvincular o seu CPF de um PIX pode ajudar a proteger as suas informações pessoais e prevenir roubos;
- Flexibilidade: Com o seu número de telefone desconectado do PIX, você pode usá-lo para outros fins como criar um novo ou utilizála em transações online;

### **Conclusão**

Em conclusão, desvincular o seu CPF a partir do PIX é um processo simples que pode ajudar proteger pixbet oficial baixar privacidade e manter seguro número telefônico. Seguindo os passos descritos neste artigo você poderá desfrutar dos benefícios da existência deste telefone privado enquanto ainda puder usar esse mesmo produto para outros fins? Então por quê está esperando hoje em dia sem ligar ao PCF com uma solução básica!

Nota: \* As informações contidas neste artigo são apenas para fins informativos e não devem ser consideradas aconselhamento profissional. \* O processo de remoção da ligação do CPF a partir dos PIX pode variar dependendo das aplicações ou websites específicos utilizados. \* É importante manter seu PIX e número de telefone seguros, sem compartilhá-los com ninguém.

## **pixbet oficial baixar :nord slot casino**

# **homem do Reino Unido pixbet oficial baixar cuidados intensivos após ataque "inusitado" de tubarão no Caribe**

Um homem britânico de 64 anos encontra-se pixbet oficial baixar cuidados intensivos após um ataque "inusitado" de tubarão na ilha do Caribe de Tobago.

O homem está a receber cuidados críticos depois de o ataque de tubarão-toro lhe ter causado ferimentos no braço esquerdo, na perna esquerda e no abdómen, disse a Divisão de Turismo, Cultura, Antiguidades e Transportes de Tobago.

A divisão disse que o homem, que estava de férias pixbet oficial baixar Tobago, foi atacado a 10 metros da costa na Baía Grande de Courland, também conhecida como Praia Tartaruga, na costa norte da ilha, na sexta-feira de manhã.

Os serviços de emergência foram contatados imediatamente e, uma vez que o homem foi resgatado da água, foi levado para o hospital para ser operado.

A divisão turística de Tobago considerou o ataque "inusitado e desafortunado".

Disse que as agências de emergência da Assembleia Legislativa de Tobago responderam ao ataque fechando a Praia Tartaruga, onde o ataque ocorreu, até novo aviso, e aconselharam o fechamento das praias na costa oeste da ilha até novo aviso. Todas as turnês de recifes na área também foram suspensas, disse o comunicado da divisão turística.

Drones estavam sendo usados para vigiar a área, disse.

A divisão disse: "Este é um ocorrência muito incomum, pois Tobago é conhecido pelas suas belas e seguras praias... A divisão gostaria também de reafirmar ao público que a segurança dos nossos visitantes é uma prioridade e estão a ser engajados todos os especialistas para assegurar a segurança e gerir a situação do melhor jeito possível."

#### **Testemunha descreve como tubarão atacou pixbet oficial baixar águas rasas**

Orion Jakerov, um gestor de desportos aquáticos no hotel Starfish perto do local do ataque, descreveu como o tubarão atacou pixbet oficial baixar águas rasas e como as pessoas tentaram afastá-lo.

Jakerov disse ao emissora local TTT Live: "Não acho que eles o viram. Eles estavam a cerca de altura da cintura na água, não estavam fora do seu depth. Penso que suas costas estavam viradas e eles estavam apenas mexendo por aí. Ninguém viu o tubarão chegando.

"Ainda enquanto o tubarão estava lá pixbet oficial baixar torno e fazendo o ataque, as outras pessoas estavam na água e estavam fisicamente tentando lutar contra o tubarão."

#### **Dados sobre ataques de tubarões**

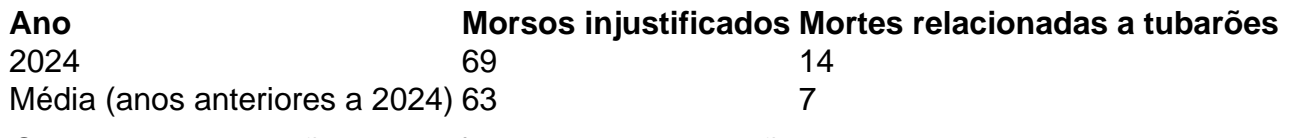

 Os ataques de tubarão pixbet oficial baixar Tobago são raros - a maioria dos ataques na região ocorre mais para norte, no Caribe central e ao longo das costas leste e sul dos EUA, de acordo com o banco de dados do Arquivo Internacional de Ataques de Tubarões.

Author: calslivesteam.org Subject: pixbet oficial baixar Keywords: pixbet oficial baixar Update: 2024/7/26 15:22:57